PDF and the set of the set of the set of the set of the set of the set of the set of the set of the set of the https://www.100test.com/kao\_ti2020/568/2021\_2022\_\_E8\_AE\_A1\_ E7\_AE\_97\_E6\_9C\_BA\_E4\_c97\_568077.htm 2009  $\sim$  2009 2009 9 19 23 这个项目的过程就很有意思。 语言选择:c 。选择c 是考虑 c, and  $\overline{C}$  are contacted to the set of  $\overline{C}$  and  $\overline{C}$  are contacted to  $\overline{D}E$ VC 60 VC 60 IDE, C BUILDER C BUILDER BCB open graphics library opengl), Open Inventor OIV OPENGL OIV 1

 $CAD$   $2$ 

 $3$ 

2061 1970

 $\frac{1}{2}$ 

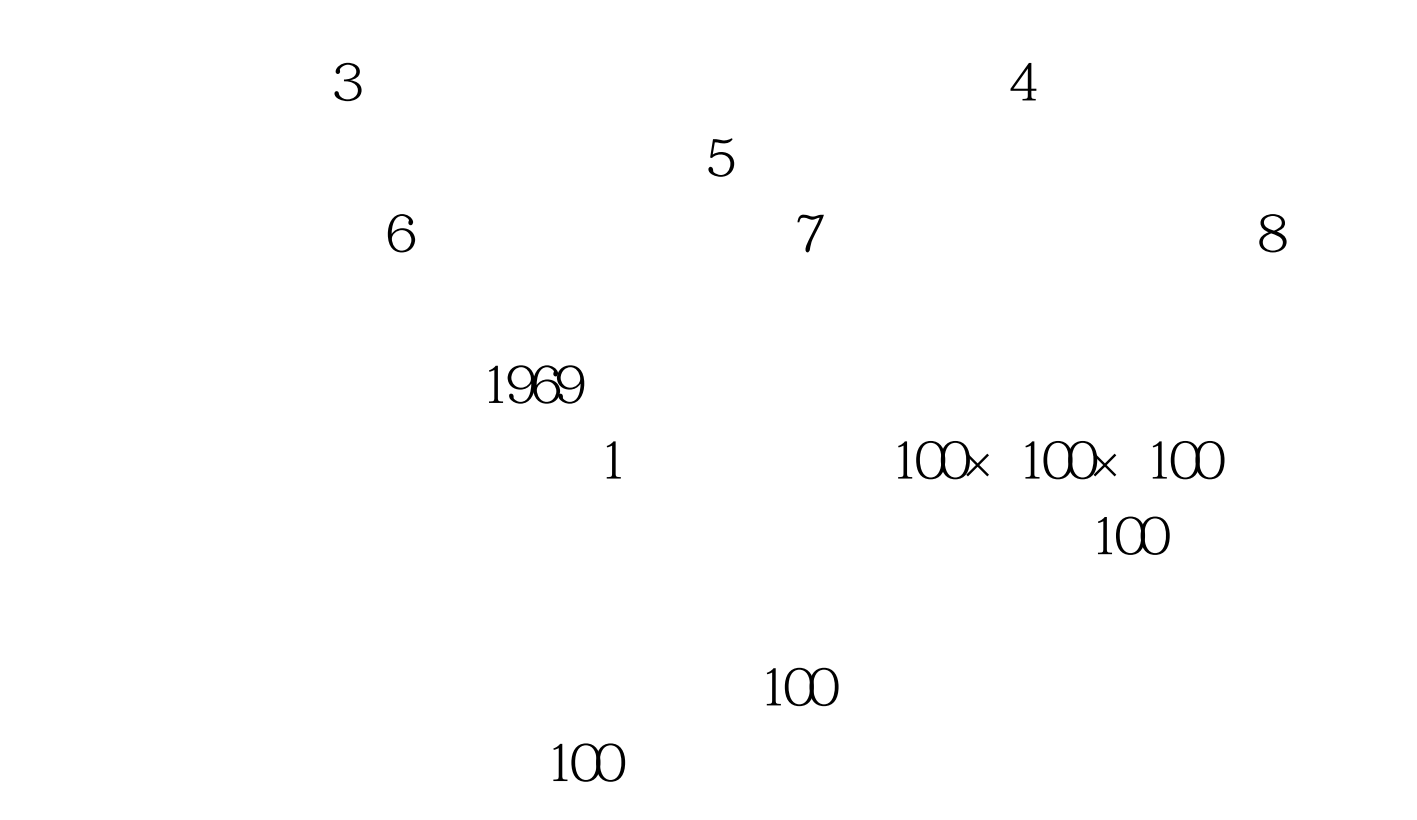

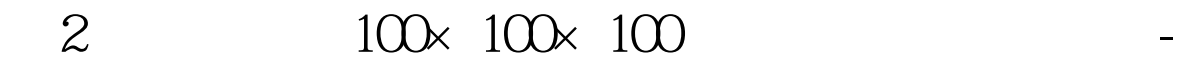

 $\times$  10000 $\times$  10000

 $10000$ .

撕裂的算法,并分块进行属性值插值。 (3)建立一个10000

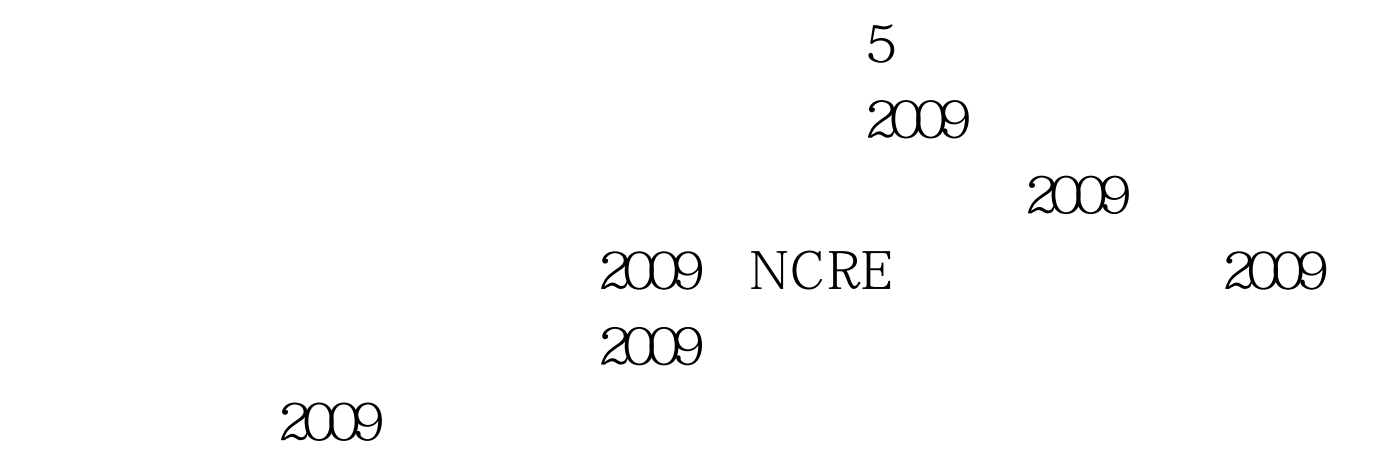

 $\mathcal{A}$ 

 $100Test$ www.100test.com